# **RecordToRow**

Maps a record index to a row index

## Syntax

```
rv = Send_Message(Ctrl, "OLE.RecordToRow", Record)
```
#### **Parameters**

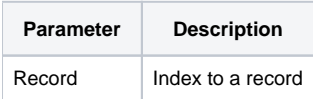

### Returns

Index to the row associated to the record

### Remarks

The RecordToRow method maps a given record index to it's equivalent row index. The ReportTable's internal structure is such that records are stored separately in memory from rows. Rows are the visual object the user sees, and they reference back to a record. Records never change position in memory, so their indexes are fixed. This can be useful if you want to access data without worry about how the table is sorted or organized. If you know a record's index, you can use this method to find the index to its associated row.

### Example

```
// Map record 10 to its associated row 
Row = Send_Message(@Window:".OLE_REPORTTABLE", "OLE.RecordToRow", 10)
```
## See Also

[RowToRecord](https://wiki.srpcs.com/display/ReportTableControl/RowToRecord)